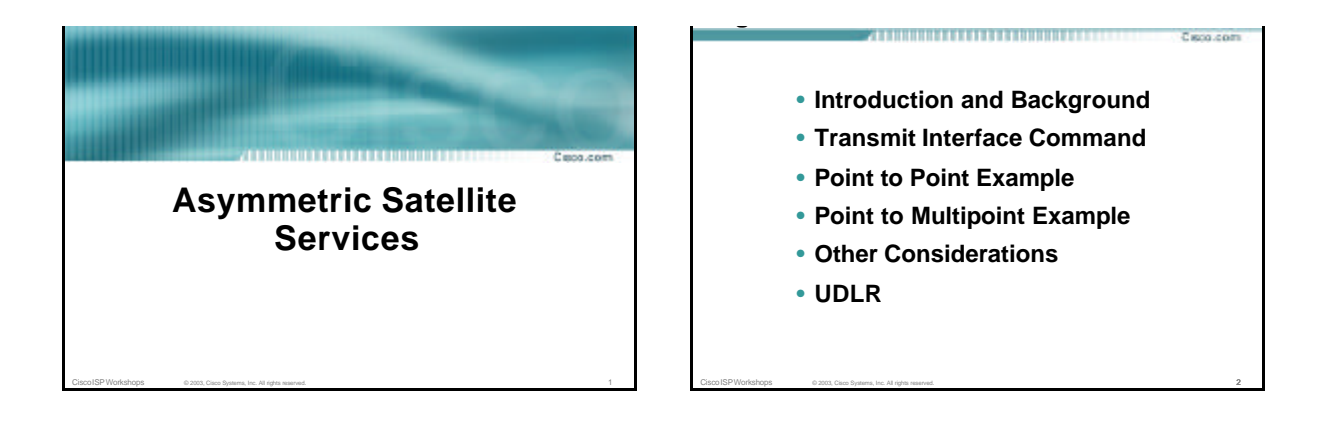

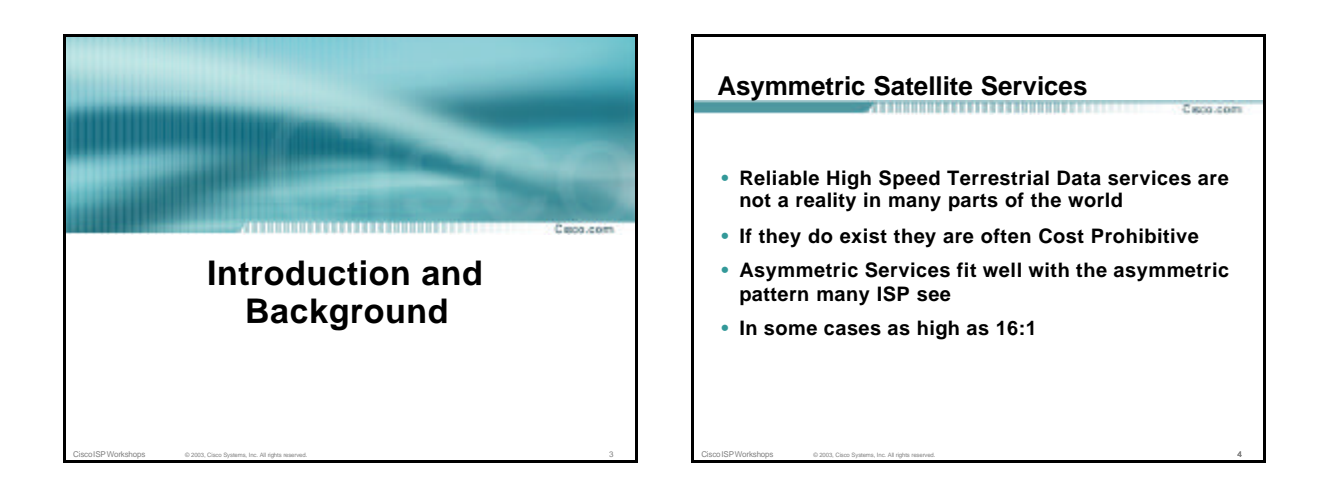

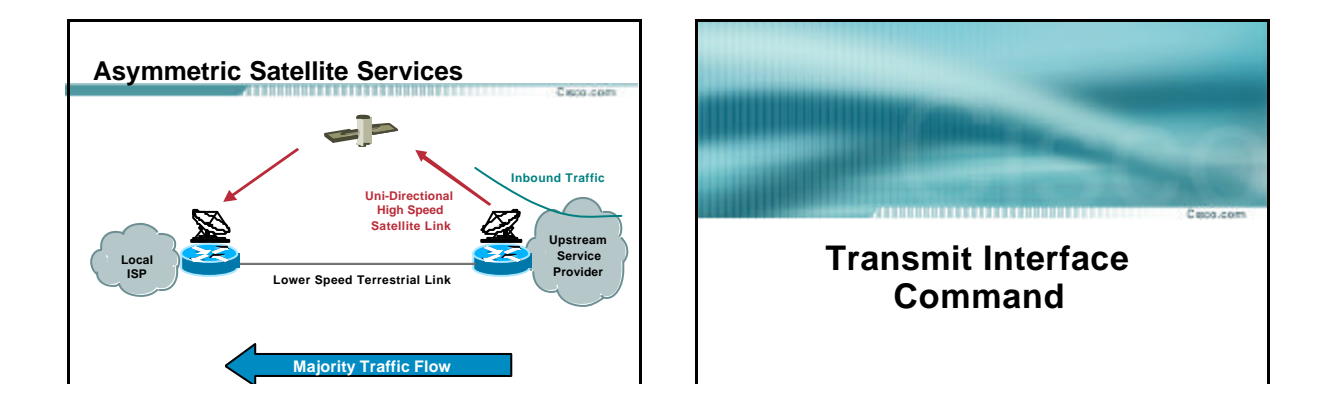

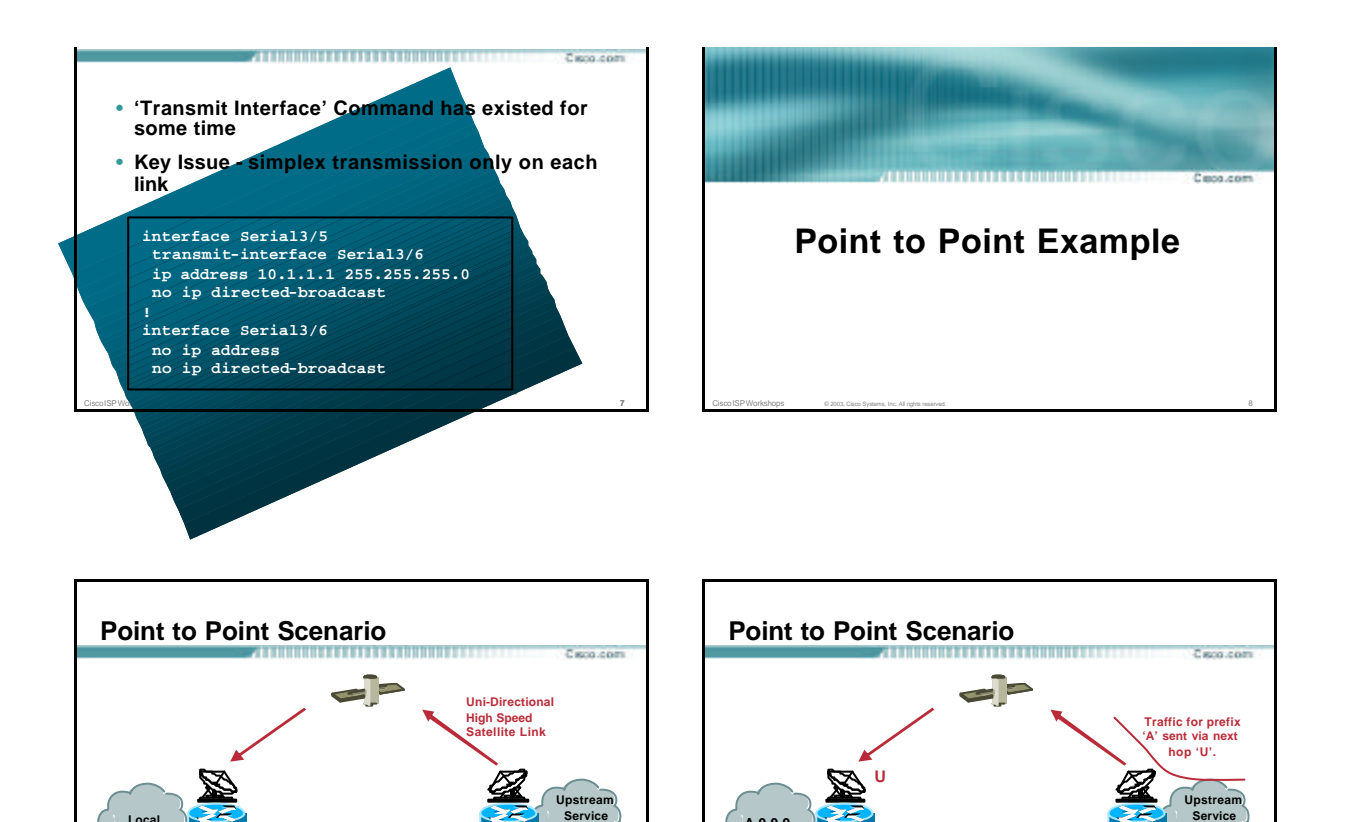

**Provide** 

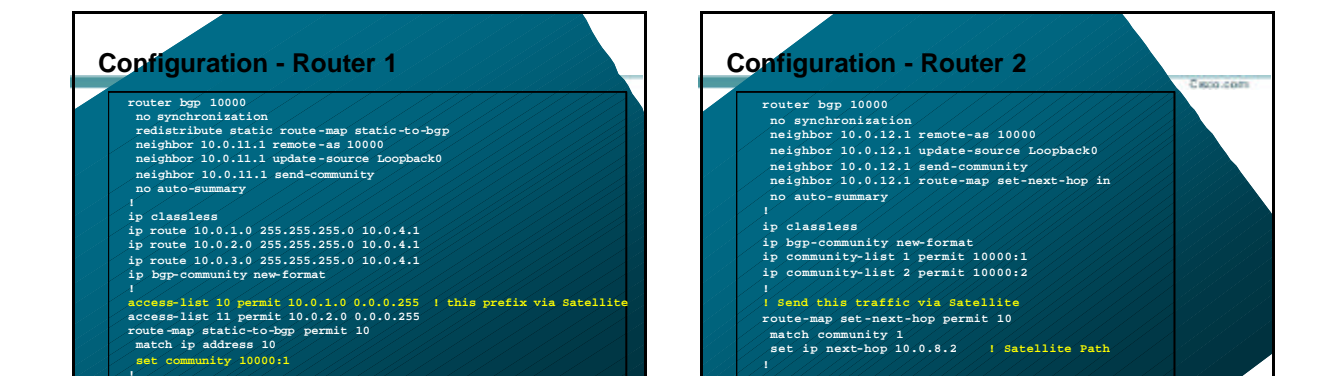

Cisco ISP Workshops 6 2003, Cisco Systems, Inc. All rights reserved. 10

**IBGP Session EBGP** 

**Session**

**Provider**

**Lower Speed Terrestrial Link** 

**Prefix 'A' Announced into IBGP and propagated with community set to force traffic via next -hop**

**'U'**

Cisco ISP Workshops © 2003, Cisco Systems, Inc. All rights reserved. 9

**Lower Speed Terrestrial Link**

**Local ISP**

**Majority Traffic Flow**

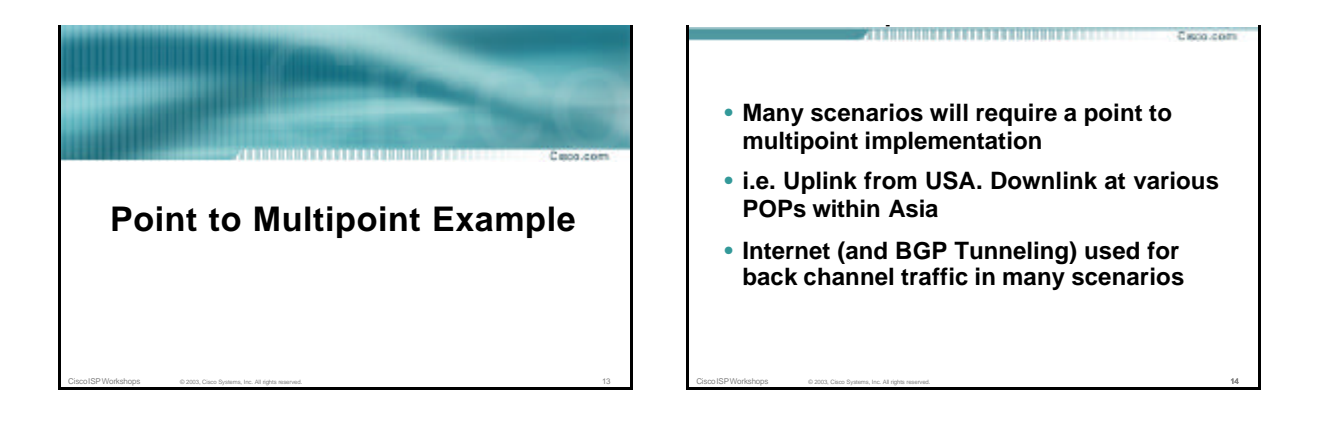

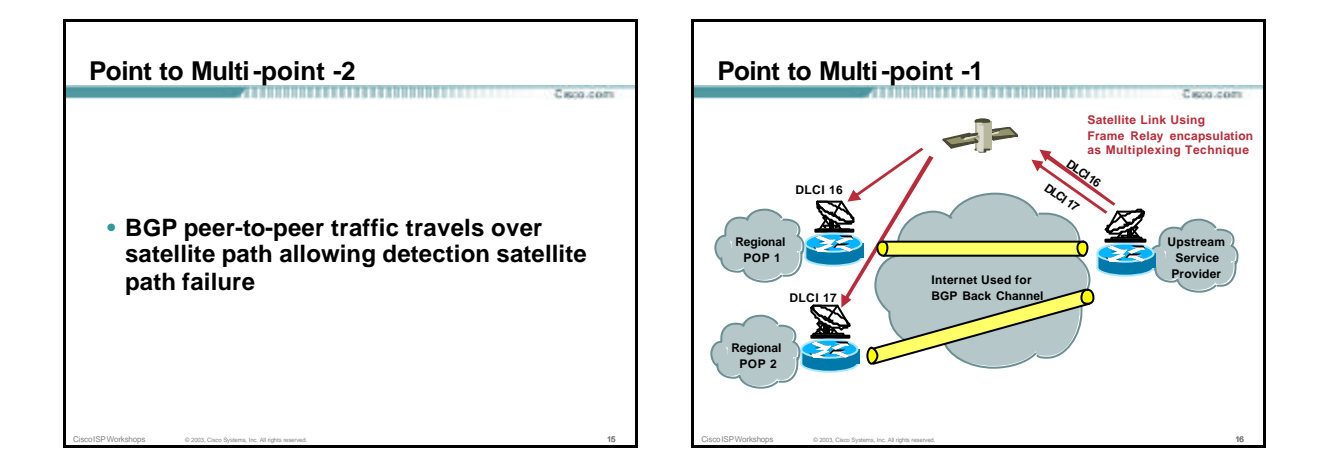

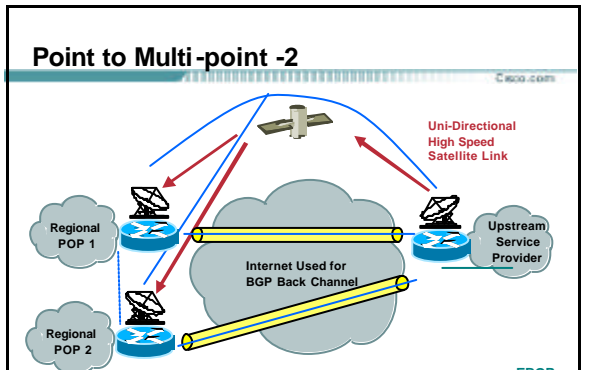

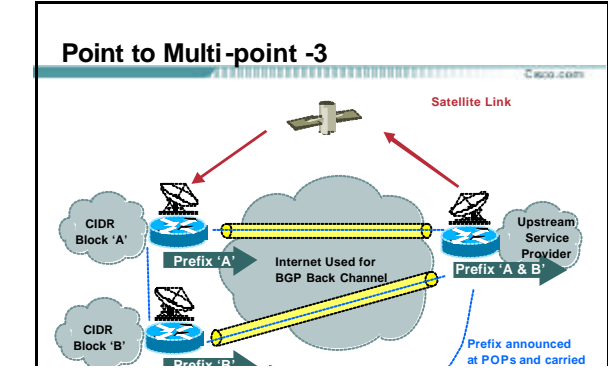

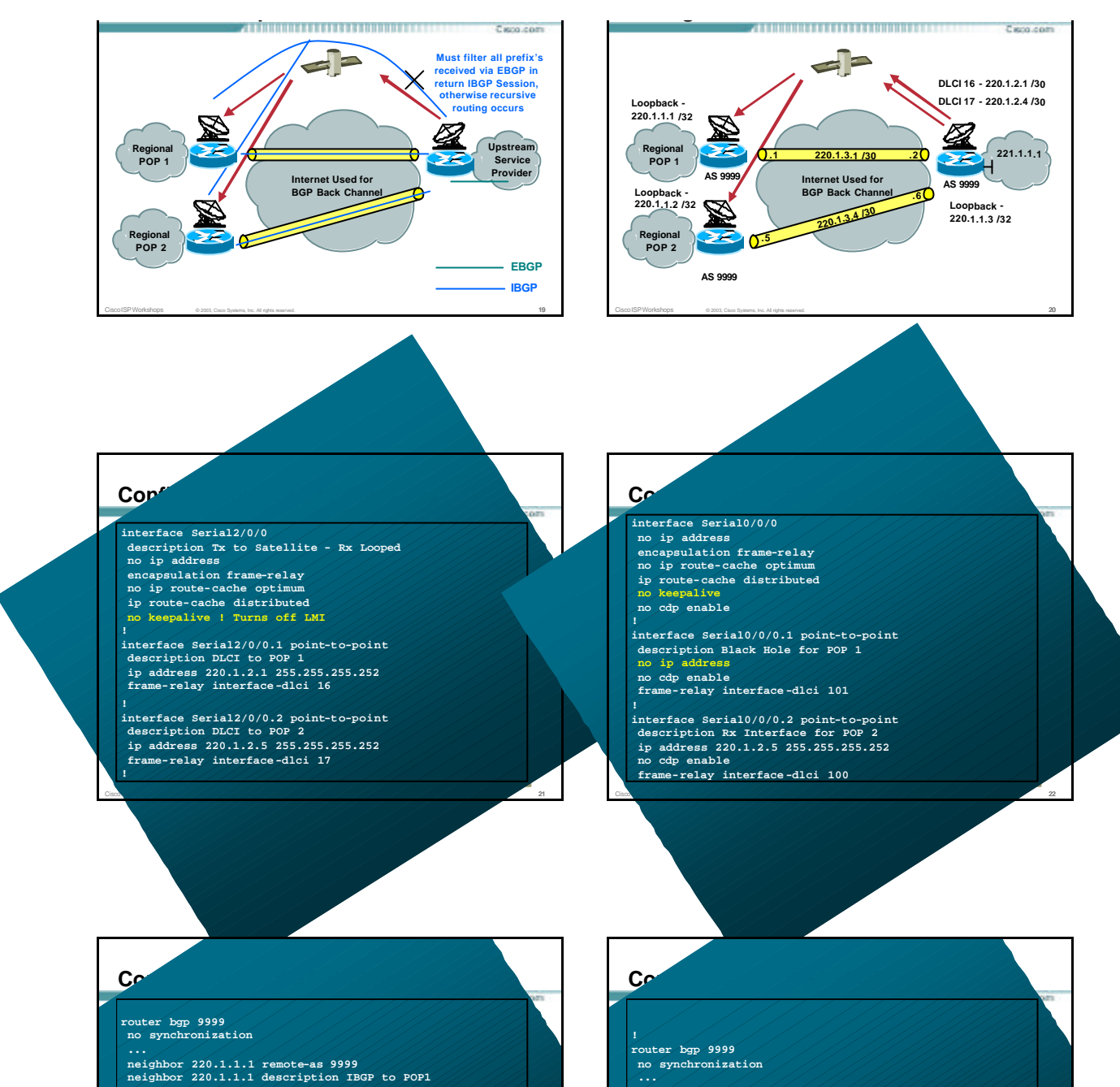

**neighbor 220.1.1.1 update-source Loopback1 neighbor 220.1.1.1 update-source Loopback1 neighbor 220.1.1.1 route -map FILTER-TO-POPS out neighbor 220.1.1.1 route -map FILTER-TO-POPS out**

**neighbor 221.1.X.X description To Upstream ISP neighbor 221.1.X.X description To Upstream ISP**

**... neighbor 220.1.1.2 remote-as 9999 neighbor 220.1.1.2 remote-as 9999 neighbor 220.1.1.2 description IBGP to POP2 neighbor 220.1.1.2 description IBGP to POP2 neighbor 220.1.1.2 update-source Loopback1 neighbor 220.1.1.2 update-source Loopback1 neighbor 220.1.1.2 route -map FILTER-TO-POPS out neighbor 220.1.1.2 route -map FILTER-TO-POPS out**

**... neighbor 221.1.X.X remote-as 1000**

**... neighbor 221.1.X.X remote-as 1000**

**...**

**...**

**... redistribute static route-map ANNOUNCE-1 neighbor 180.1.1.1 remote-as 2000 ! EBGP Peer neighbor 180.1.1.1 remote-as 2000 ! EBGP Peer neighbor 180.1.1.1 update-source Loopback0 neighbor 180.1.1.1 update-source Loopback0 neighbor 180.1.1.1 send-community neighbor 180.1.1.1 send-community ... redistribute static route-map ANNOUNCE-1**

**... neighbor 221.1.1.3 remote-as 9999 neighbor 221.1.1.3 description IBGP to Sat Uplink neighbor 221.1.1.3 description IBGP to Sat Uplink neighbor 221.1.1.3 update-source Loopback0 neighbor 221.1.1.3 update-source Loopback0 ... neighbor 221.1.1.3 remote-as 9999**

**... no auto-summary ... no auto-summary**

**!**

**!**

## **! interface Tunnel0 interface Tunnel0 description tunnel from POP1 description tunnel from POP1 ip address 220.1.3.2 255.255.255.252 ip address 220.1.3.2 255.255.255.252 ip route-cache distributed ip route-cache distributed tunnel source FastEthernet1/0/0 tunnel source FastEthernet1/0/0 tunnel destination 220.1.1.1 ! Or other reachable address tunnel destination 220.1.1.1 ! Or other reachable address ! Nothing should go back this way ! Nothing should go back this way**

**Configuration - Tunnels (Uplink)**

Cisco ISP Workshops © 2003, Cisco Systems, Inc. All rights reserved. 25

**tunnel destination 220.1.1.2 ! Or other reachable address tunnel destination 220.1.1.2 ! Or other reachable address**

description tunnels<br>description tunnel satellite uplink router<br>ip address 220.1.3.1 255.255.255.252 **ip route-cache distributed ip route-cache distributed**

**Configuration - Tunnels (POP1)**

**tunnel source Loopback0 tunnel destination 221.1.1.1 ! Globally reachable tunnel source Loopback0 tunnel destination 221.1.1.1 ! Globally reachable**

Cisco ISP Workshops © 2003, Cisco Systems, Inc. All rights reserved. 26

**! ip route 221.1.1.3 255.255.255.255 220.1.3.2 ! ip route 221.1.1.3 255.255.255.255 220.1.3.2**

**Confirm Sessions over Satellite Path**

**! !**

**Uplink Site Router Uplink Site Router ------------------**

**! interface Tunnel1 ! interface Tunnel1**

**description tunnel from POP2 description tunnel from POP2 ip address 220.1.3.6 255.255.255.252 ip address 220.1.3.6 255.255.255.252 ip route-cache distributed ip route-cache distributed tunnel source FastEthernet1/0/0 tunnel source FastEthernet1/0/0**

**! Nothing should go back this way ! Nothing should go back this way**

**! Send return BGP traffic via satellite link ! Send return BGP traffic via satellite link**

**! ip route 220.1.1.1 255.255.255.255 220.1.2.2 ip route 220.1.1.2 255.255.255.255 220.1.2.6 ! ip route 220.1.1.1 255.255.255.255 220.1.2.2 ip route 220.1.1.2 255.255.255.255 220.1.2.6**

**Configuration Satellite Link**

**!**

**!**

**interface Tunnel0**

**! Router bgp 9999 Router bgp 9999**

**... neighbor 220.1.1.1 remote -as 9999 neighbor 220.1.1.1 description IBGP to POP 1 neighbor 220.1.1.1 route-map FILTER-TO-POPS out neighbor 220.1.1.1 route-map FILTER-TO-POPS out ... neighbor 220.1.1.1 remote -as 9999 neighbor 220.1.1.1 description IBGP to POP 1**

**! ip as-path access-list 1 deny .\* ip as-path access-list 1 deny .\***

**! route-map FILTER-TO-POPS permit 10 match as-path 1 match as-path 1 ! route-map FILTER-TO-POPS permit 10**

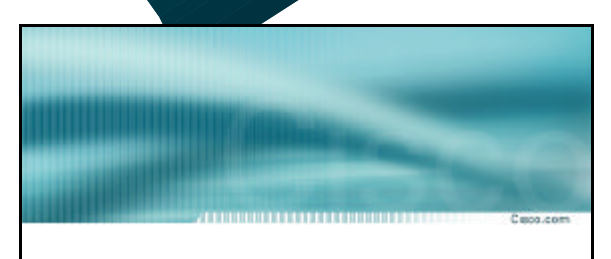

Cisco ISP Workshops © 2003, Cisco Systems, Inc. All rights reserved. 27

**Other Considerations**

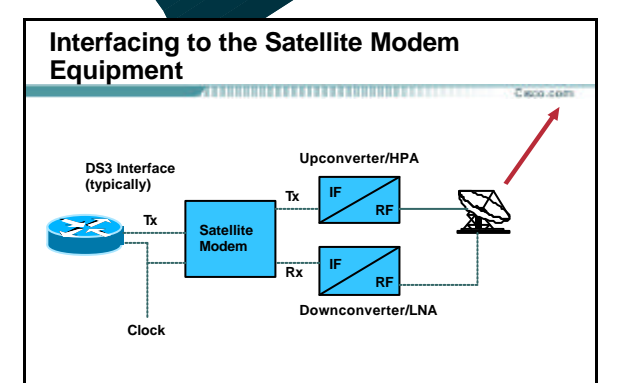

Cisco ISP Workshops © 2003, Cisco Systems, Inc. All rights reserved. 28

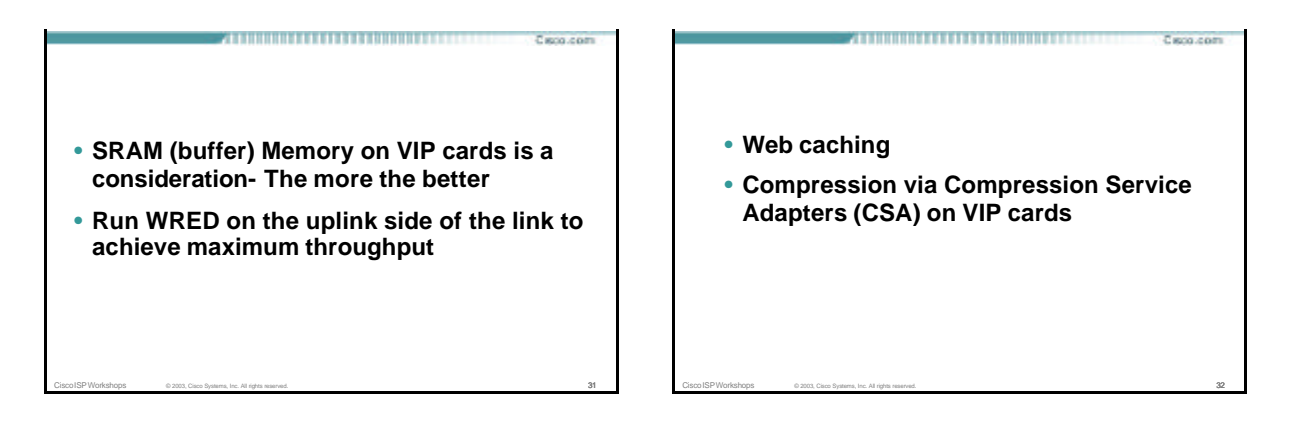

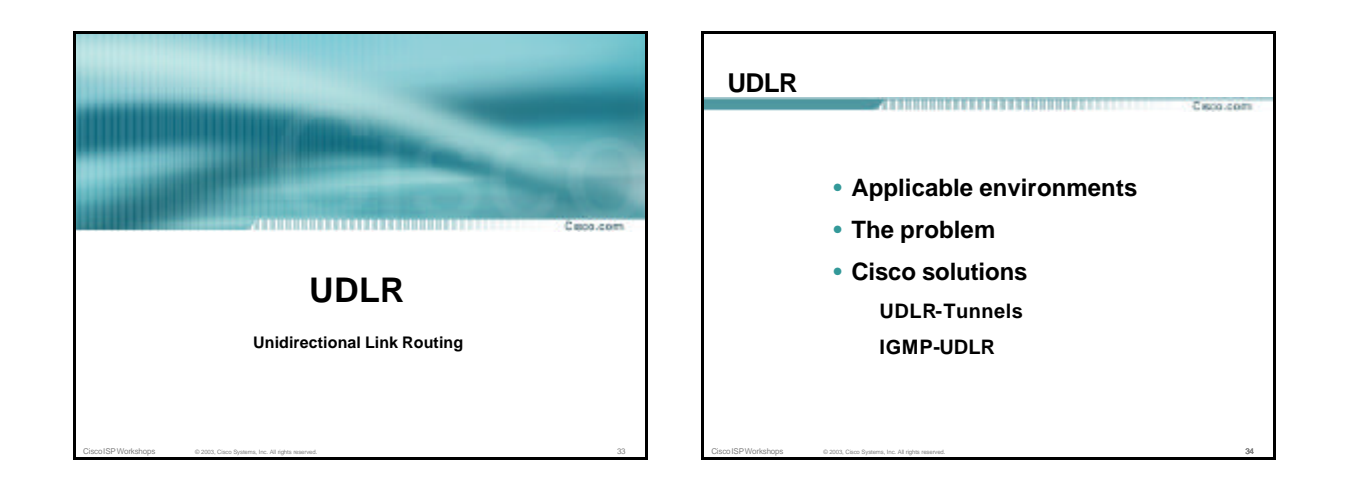

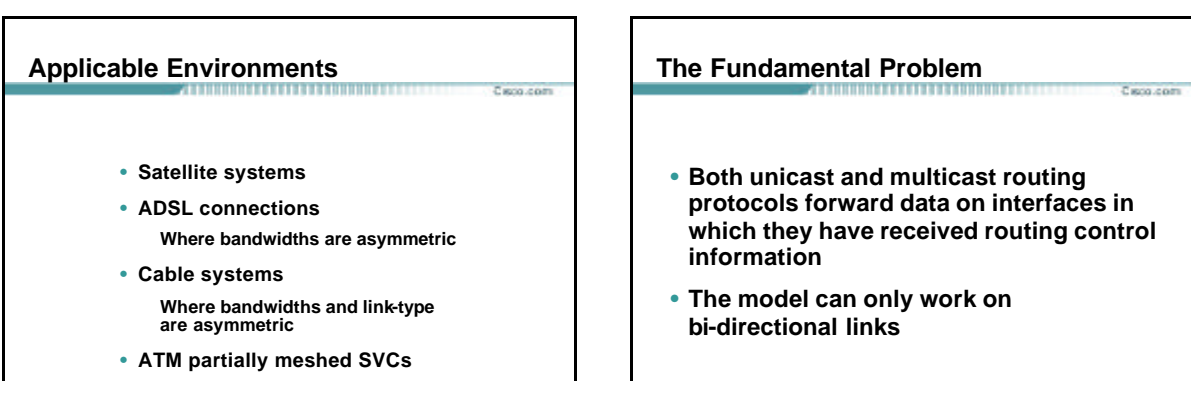

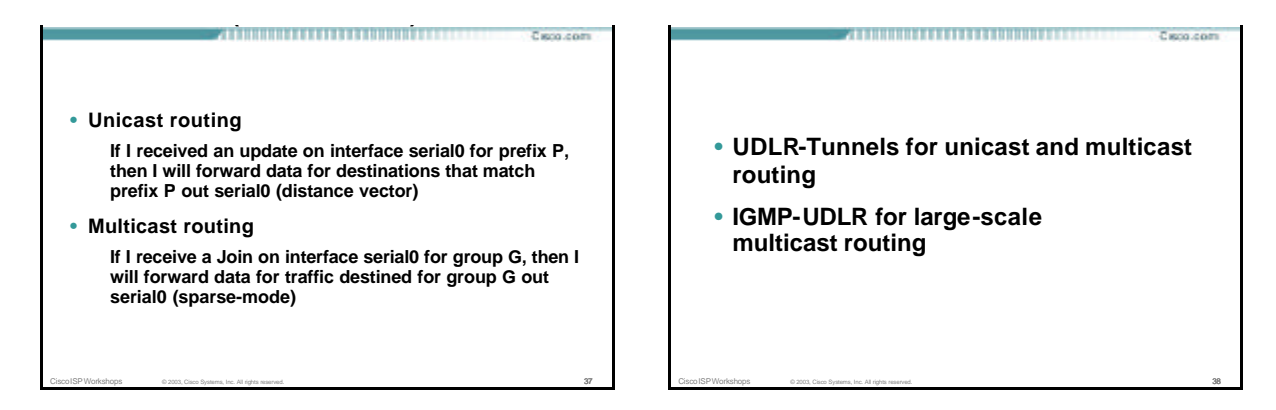

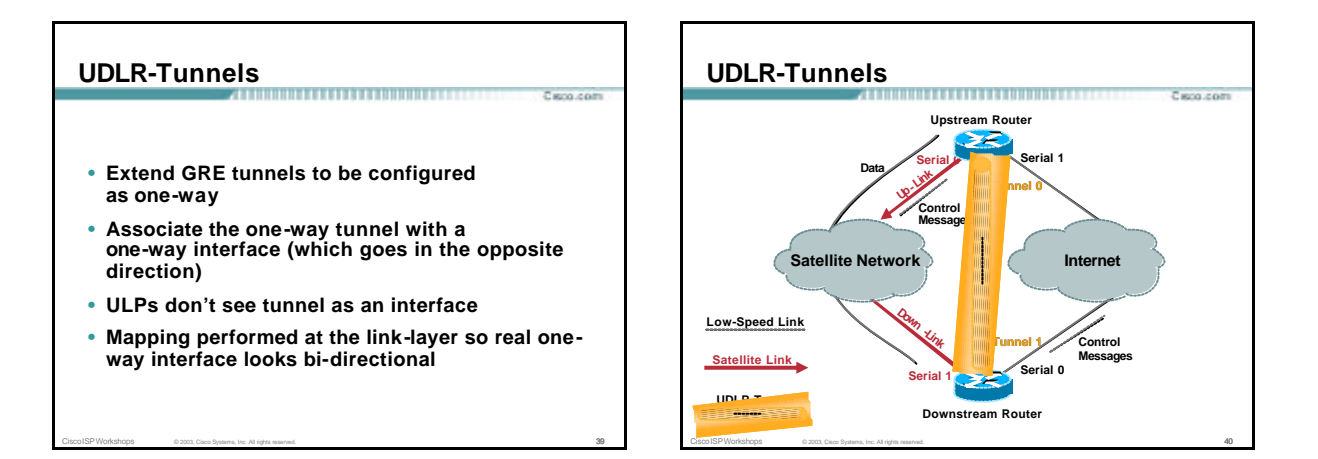

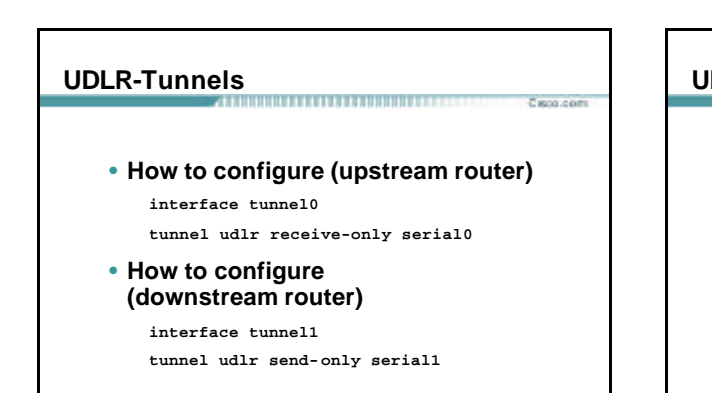

## **UDLR-Tunnels** ,,,,,,,,,,,,,,,,,,,,,,,,,,, • **Features All IP unicast routing protocols supported IS-IS (via CLNS) is supported All IP multicast routing protocols supported**

**HDLC keepalives**

**PPP Link Quality Monitoring (LQM)**

Caso com

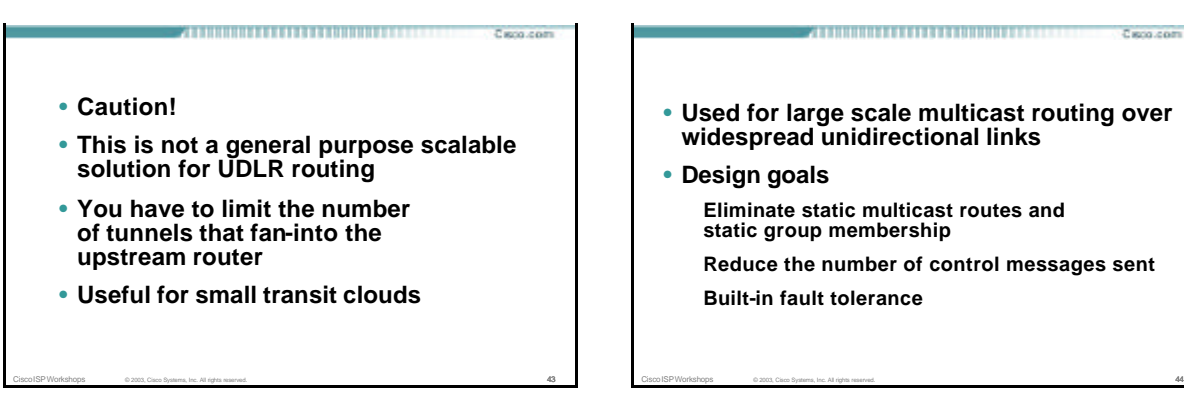

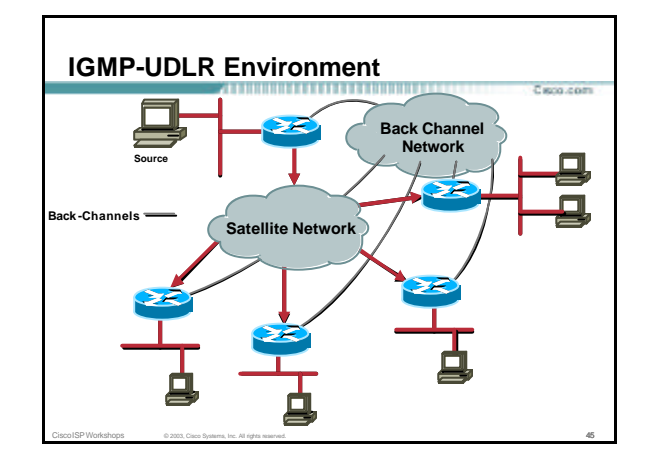

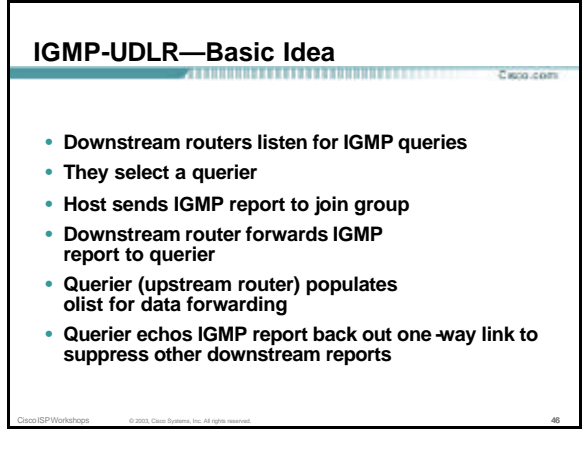

Caso com

Caso.com

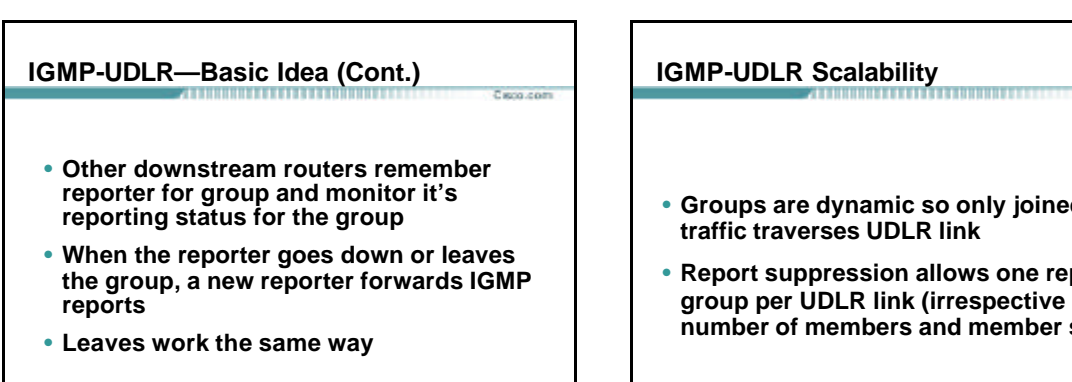

- only joined group<br><sup>nk</sup> **traffic traverses UDLR link**
- ws one report per **espective of the** member subnets)

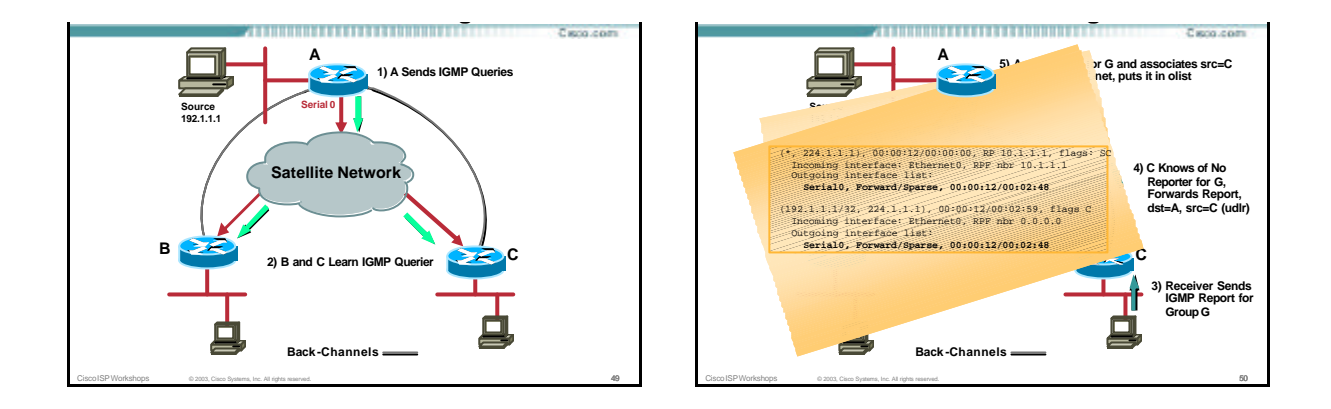

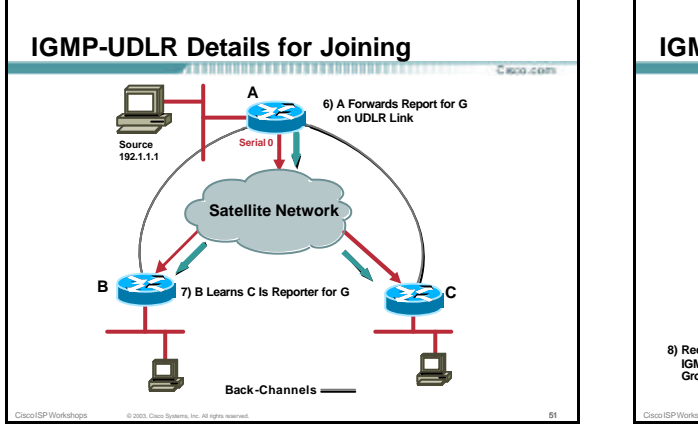

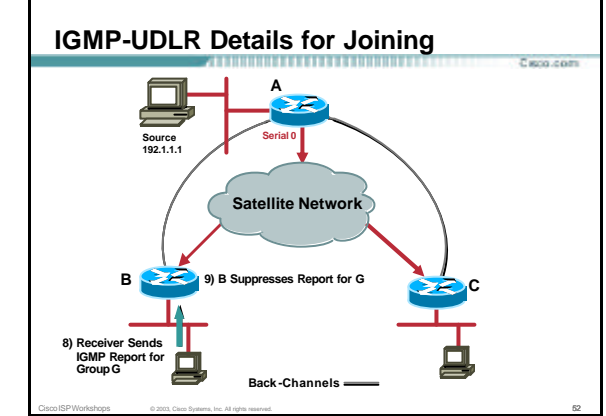

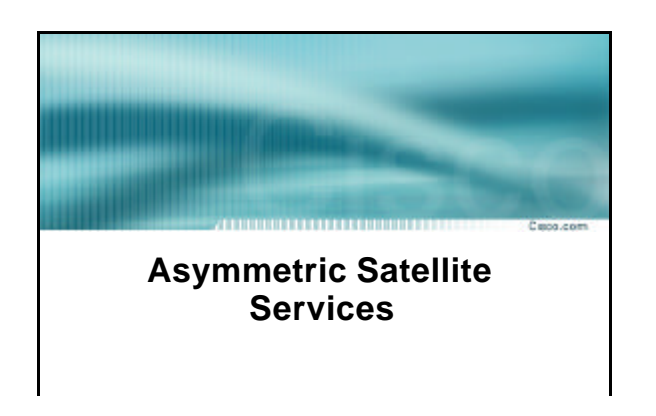